### COMPLETING THE JUDGMENT OF EMANCIPATION

Use this form to provide the court without a proposed Judgment (Order) of Emancipation.

## The judgment must be filed with the clerk of the court before it can be finalized.

You should check with the clerk's office after the final hearing to update or provide any information necessary.

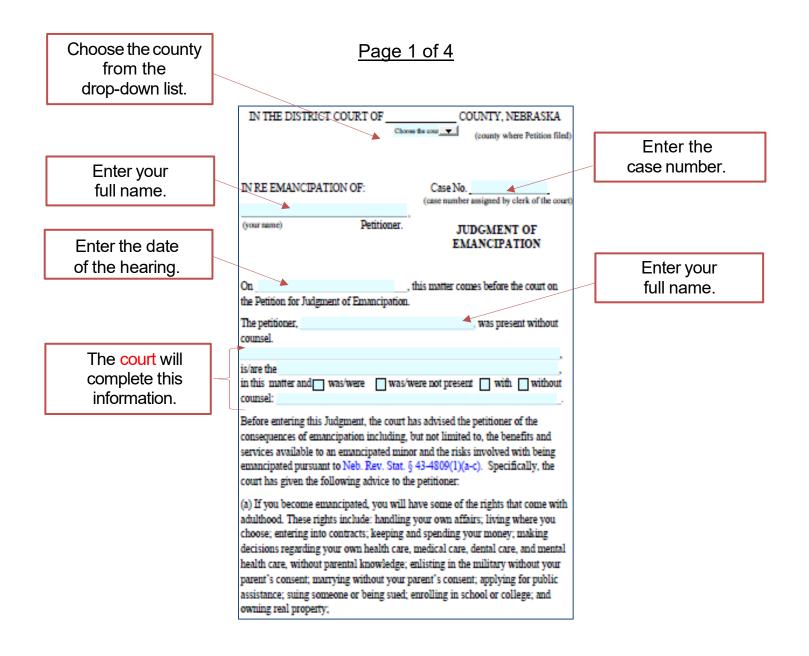

# Page 2 of 4

|                                                                                                    | <ul> <li>(b) Even if you are emancipated, you still must: stay in school as required by<br/>Nebraska law; be subject to child labor laws and work permit rules limiting the<br/>number of hours you can work; and be of legal age to consume alcohol; and</li> <li>(c) When you become emancipated: you lose your right to have financial<br/>support for basic living expenses for food, clothing, and shelter, and health care<br/>paid for by your parents or guardian; your parents or guardian will no longer be<br/>legally or financially responsible if you injure someone; and being emancipated<br/>does not automatically make you eligible for public assistance or benefits.</li> <li>The petitioner presented evidence, and the court, being fully advised in the<br/>premises, finds as follows:</li> <li>1. This court has jurisdiction over the petitioner and over the subject matter<br/>hereof.</li> </ul> |
|----------------------------------------------------------------------------------------------------|----------------------------------------------------------------------------------------------------|
| Check all of the boxes that apply.                                                                                                    | <ul> <li>2. The petitioner has proven by clear and convincing evidence that the requirements for entering a judgment of emancipation pursuant to Neb. Rev. Stat. § 43-4801 et seq. have been met. Specifically:</li> <li>The petitioner is 16 years of age or older. Age:</li> <li>The petitioner is 16 years of age or older. Age:</li> <li>The petitioner is 16 years of age or older. Age:</li> <li>The petitioner is 16 years of age or older. Age:</li> <li>The petitioner is 16 years of age or older. Age:</li> <li>The petitioner is 16 years of age or older. Age:</li> <li>The petitioner is 16 years of age or older. Age:</li> <li>The petitioner is 10 years of age or older. Age:</li> <li>The petitioner is 10 years of age or older. Age:</li> <li>The petitioner is 10 years of age or older. Age:</li> <li>Where you live.</li> </ul>                                                                        |
| Check the correct<br>box for if you can<br>support yourself or<br>if you DO NOT<br>have a parent,<br>legal guardian, or<br>custodian who is<br>supporting you. | <ul> <li>The petitioner is legal resident of County, Nebraska.</li> <li>The petitioner is filing this petition as a free and voluntary act.</li> <li>The petitioner is able to support himself or herself without financial assistance.</li> <li>OR <ul> <li>The petitioner does not have a parent, a legal guardian, or a custodian who is providing support.</li> </ul> </li> <li>The petitioner is mature, knowledgeable, and able to manage his or her affairs without the guidance of a parent or legal guardian.</li> <li>The petitioner has demonstrated the ability and commitment to obtain and maintain education, vocational training, or employment.</li> </ul>                                                                                                    |

## Page 3 of 4

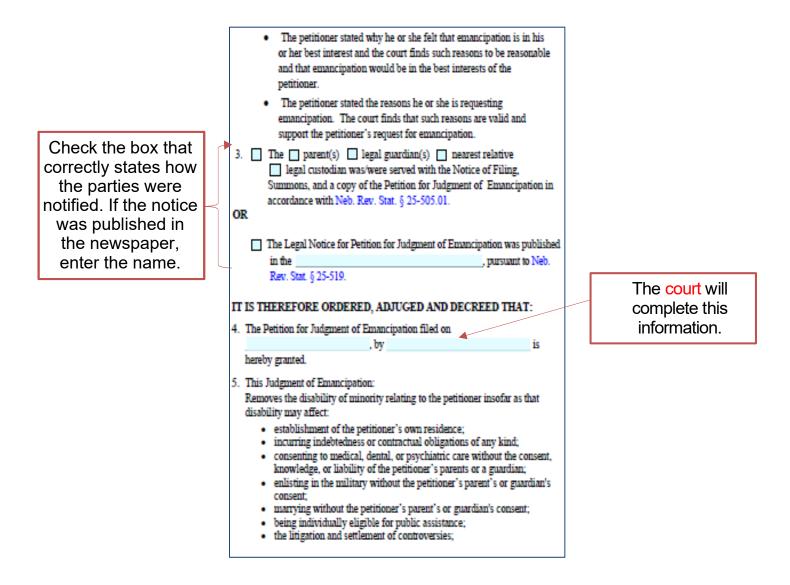

#### Page 4 of 4

- enrolling in any school or college; and
- acquiring, encumbering, and conveying property or any interest therein.
- 6. For the purposes described in this subsection, the petitioner shall be considered in law as an adult and any obligation or benefit he or she incurs is enforceable by and against the petitioner without regard to his or her minority.
- The petitioner shall be considered to have the rights and responsibilities of an adult, except for those specific constitutional and statutory age requirements regarding voting, use of alcoholic beverages, gambling, use of tobacco, and other health and safety regulations relevant to the petitioner because of his or her age.
- 8. The petitioner shall be provided a certified copy of the judgment of emancipation at the time the judgment is entered. Upon presentation of the judgment of emancipation, a third party shall be allowed to retain a copy of the same as proof of the petitioner's ability to act as stated in this Judgment.
- 9. Unless otherwise provided in this Judgment of Emancipation, this Judgment shall explicitly suspend any order regarding custody, parenting time, or support of the petitioner and be reported by the district court clerk to the jurisdiction that issued such order. Such orders, if any are listed below: County and State: Case No.

Dated:

BY THE COURT:

District Court Judge

The court will complete this information.

If the court approves, they will date and sign the Judgment.